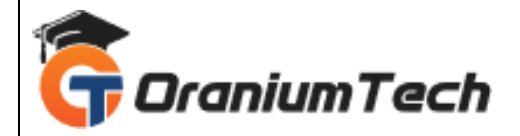

# **TABLEAU SYLLABUS**

### **Hi Folks,**

 Oranium Tech introducing some amazing content on Tableau. We take every step to ensure that it is prepared keeping in mind the industry requirements. We designed the syllabus to suit real world requirements for the beginner level and advanced level.

## **Why take this Course?**

 Tableau is by far one of the best business intelligence tools available in the market today. After completing the Oranium Tech Tableau reporting training course, you will able to better analyze your business and develop highly insightful information.

• Course Fee: 25k

## **Course Curriculum**

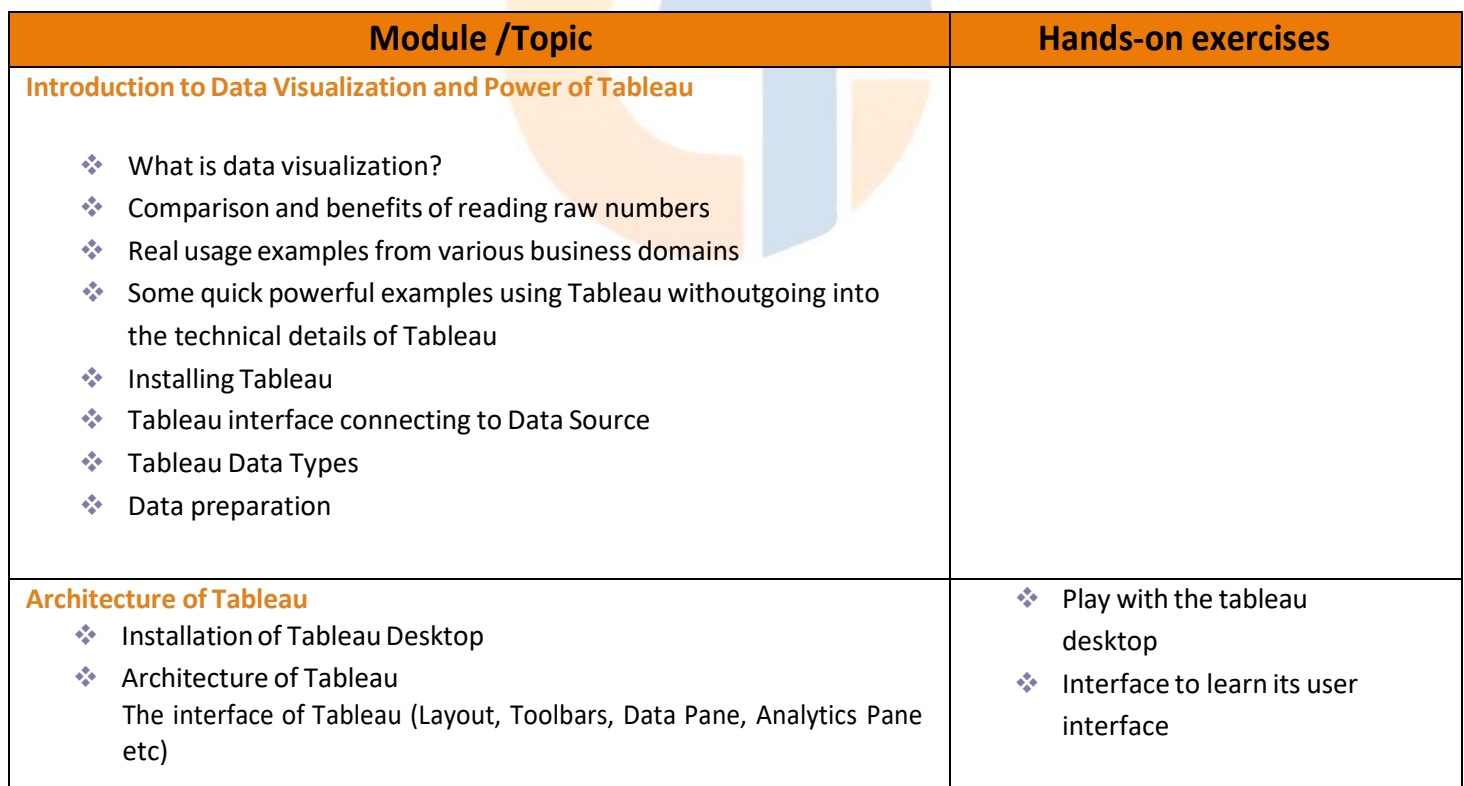

**Ca**<br>Granium Tech

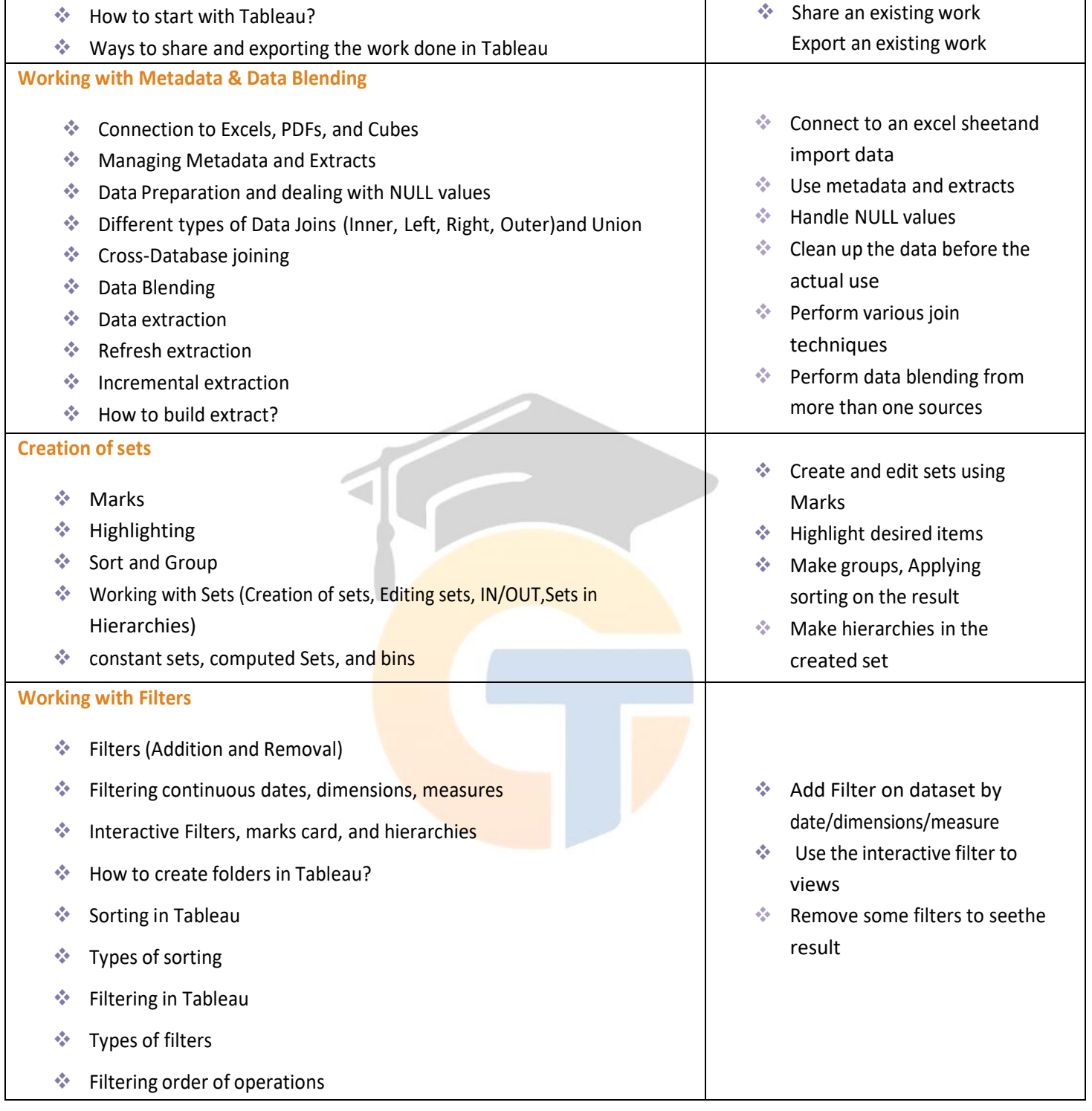

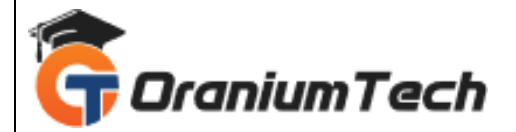

#### **Organizing Data and Visual Analytics**

- ❖ Formatting Data (Labels, Annotations, Tooltips, Editaxes)
- ❖ Formatting Pane (Menu, Settings, Font, Alignment, Copy-Paste)
- ❖ Trend and Reference Lines
- ❖ Forecasting
- ❖ k-means Cluster
- ❖ Analysis in Tableau
- ❖ Visual analytics in Tableau
- ❖ Reference lines and bands
- ❖ Confidence interval

#### **Working with Mapping**

- ❖ Coordinate points
- ❖ Plotting Longitude and Latitude
- ❖ Editing Unrecognized Locations
- ❖ Custom Geo-coding
- ❖ Polygon Maps
- ❖ WMS: Web Mapping Services
- ❖ Background Image (Add Image, Plot Points on Image,Generate coordinates from Image)
- ❖ Map visualization
- ❖ Custom territories
- ❖ Map Box
- ❖ WMS Map
- ❖ How can we create map projects in Tableau?
- ❖ How to create Dual Access Map?
- ❖ How to edit location?

#### **Working with Calculations & Expressions**

- ❖ Calculation Syntax and Functions in Tableau
- ❖ Types of Calculations (Table, String, Logic, Date, Number,Aggregate)
- ❖ LOD Expressions(concept and syntax)
- ❖ Aggregation and Replication with LOD Expressions
- ❖ Nested LOD Expressions
- ❖ Level of Details
- ❖ Fixed Level of Details

annotations,tooltips to graphs

❖ Apply labels,

- ❖ Edit the attributes of axes
- ❖ Set a reference line
- ❖ Do k-means cluster analysison a dataset

- ❖ Plot latitude and longitudeon geo map
- $\triangleleft$  Edit locations on the map
- ❖ Create custom geocoding
- ❖ Use images of a map andplot points on it
- ❖ Find coordinates in theimage
- ❖ Create a polygon map
- ❖ Use WMS

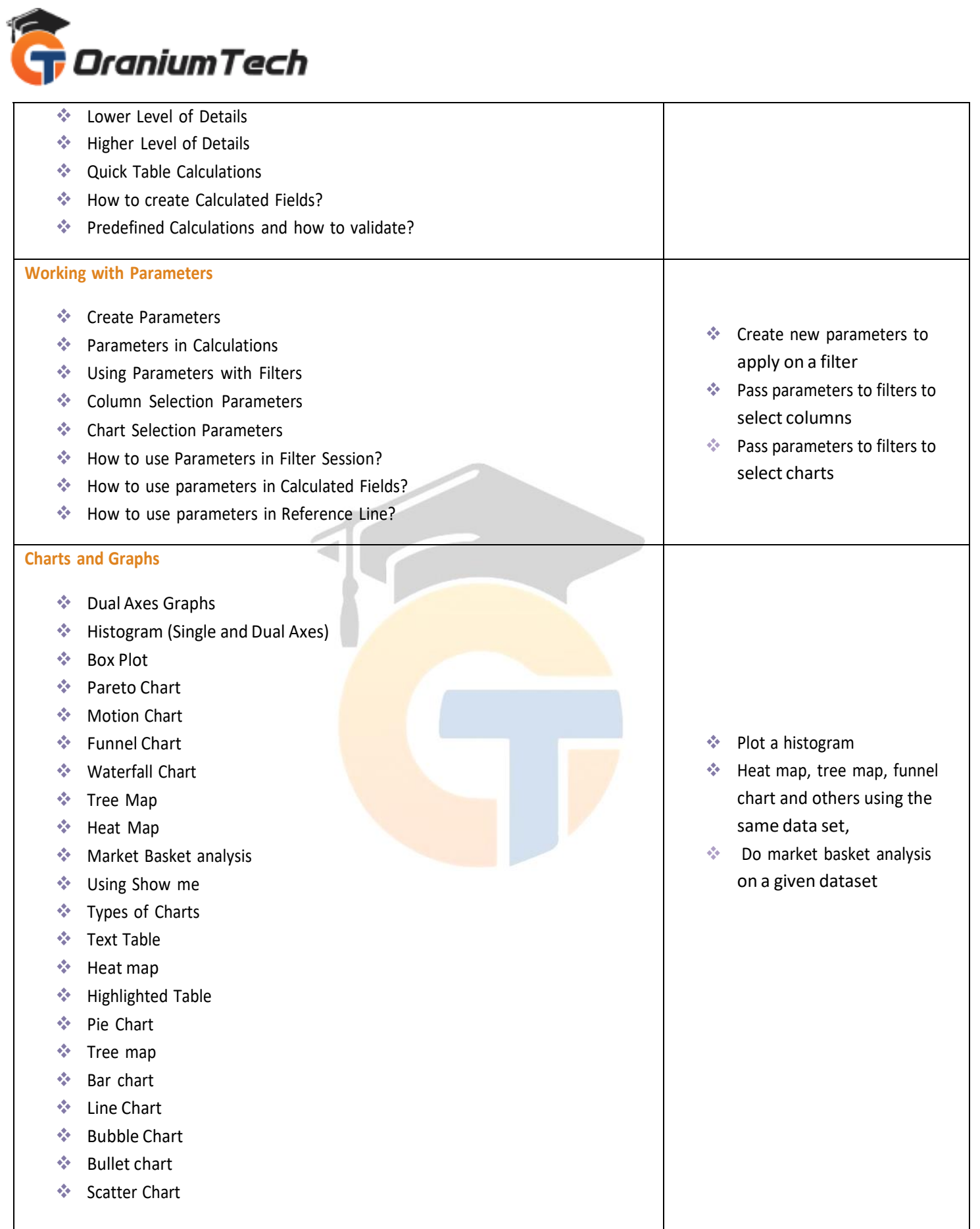

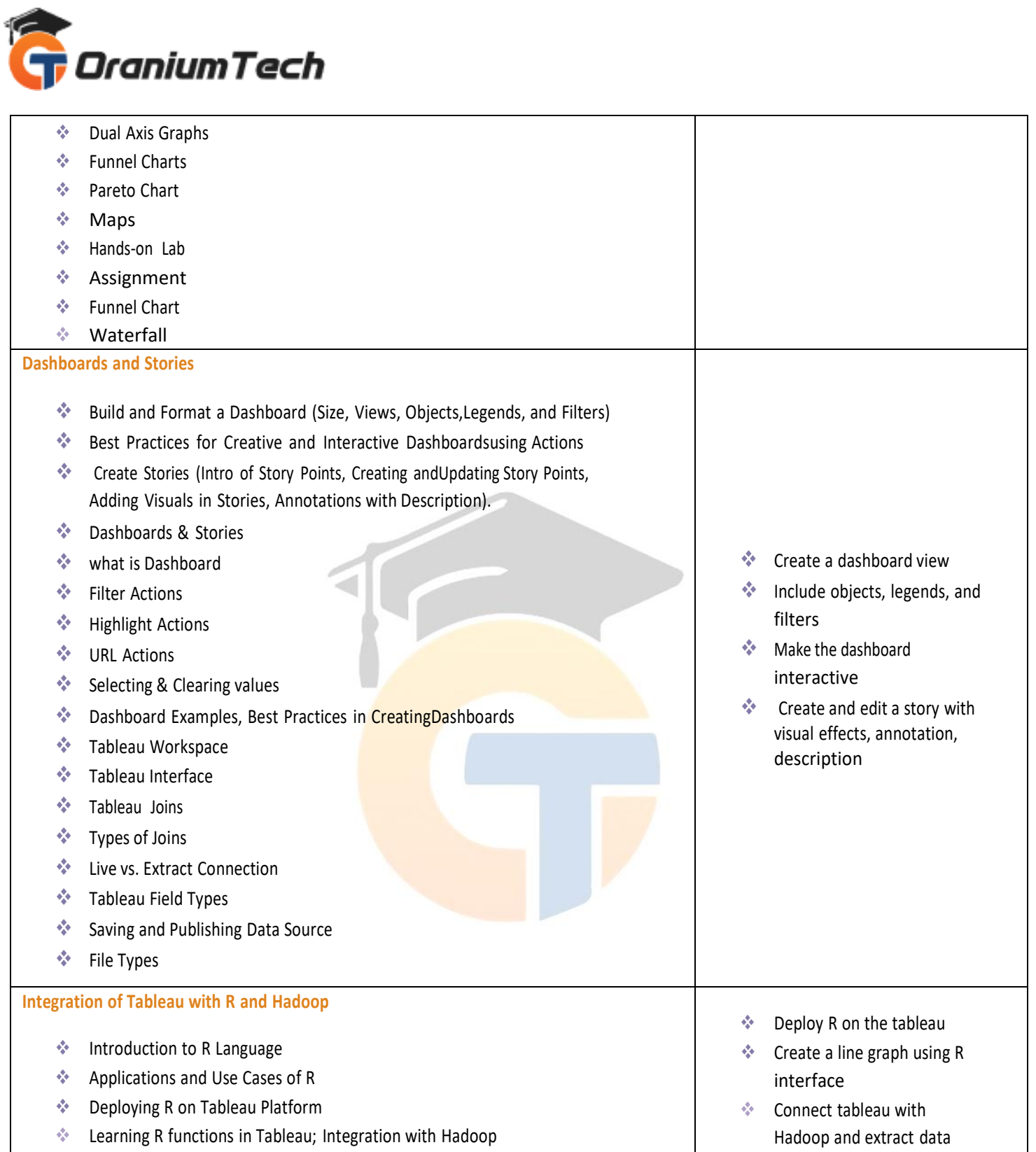

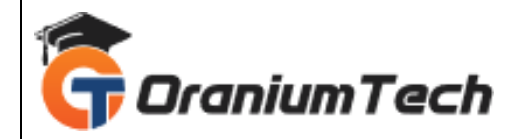

Looking for Classroom Training learn Tableau at your nearest location in Chennai Also you can learn from anywhere take Tableau Course through Online.

\_\_\_\_\_\_\_\_\_\_\_\_\_\_\_\_\_\_\_\_\_\_\_\_\_\_\_\_\_\_\_\_\_\_\_\_\_\_\_\_\_\_\_\_\_\_\_\_\_\_\_\_\_\_\_\_\_\_\_\_\_\_\_\_\_\_\_\_\_\_\_\_\_\_\_\_\_\_\_

All The Best Phone / WhatsApp Details / Mail Id

---------------------------------------------

**CHROMPET :** 73053 43555 **[whatsapp](https://api.whatsapp.com/send?phone=7305343555)** / oraniumtech@gmail.com **VELACHERY :** 73052 77748 **[whatsapp](https://api.whatsapp.com/send?phone=7305277748)** / oraniumtechvh@gmail.com